# **Packages - Bug #1751**

# **[gajim-plugin-omemo] Depends on gajim which conflicts with gajim-git**

2018-04-20 07:34 PM - ani

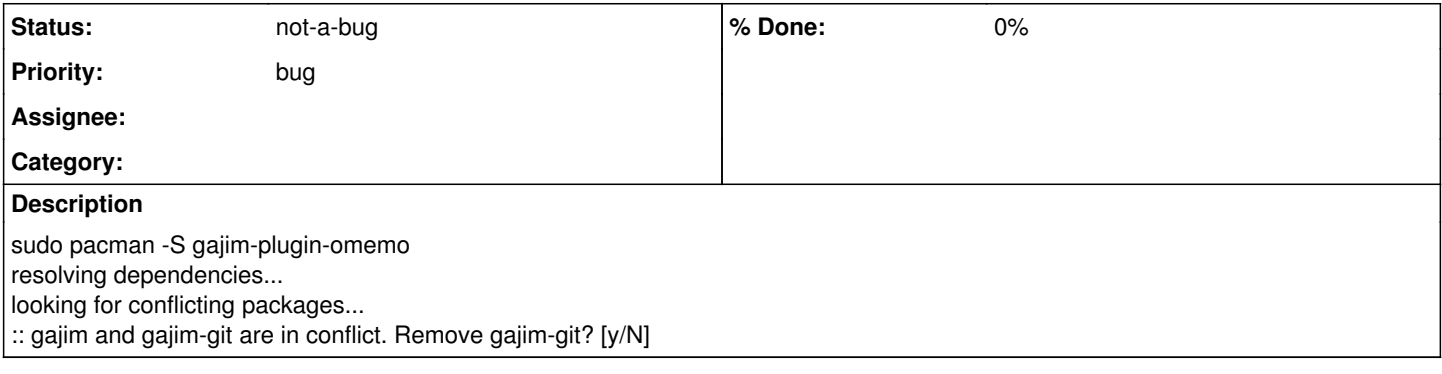

## **History**

### **#1 - 2018-04-21 03:17 AM - bill-auger**

*- Status changed from open to not-a-bug*

if you check pacman or the parabola packages website you will see that parabola does not have a 'gajim-git' package but has only the official versioned package 'gajim' - you must have installed the -git package yourself - so these are in conflict for a very good reason; namely because the -git package is unofficial and unsupported - so to be clear, this is not a bug

if you are only asking for advice then i suggest you remove the unofficial -git package as it asks

```
$ pacman -Ss gajim
community/gajim 1.0.1-1
       Full featured and easy to use XMPP (Jabber) client
pcr/gajim-plugin-omemo 2.5.8-1
       Gajim plugin for OMEMO Multi-End Message and Object Encryption.
```
<https://www.parabola.nu/packages/?sort=&q=gajim&maintainer=&flagged=>

#### **#2 - 2018-04-21 04:20 AM - ani**

Why do you depend on gajim and not (gajim OR gajim-git)? As far as I know this plugin will work regardless of using the official or unofficial gajim client.

### **#3 - 2018-04-21 04:43 AM - bill-auger**

i explained that - parabola does not have a 'gajim-git' package - you must have gotten that from AUR - even archlinux would not recommend their users to install it

if you really must have that package (and i seriously doubt that you do) there are two things you can do

 $\bullet$  option 1)

check if there is a new official release version available and flag the official archlinux package as out of date if you found a new version - in this case, dont bother - i already looked for you - the latest package is only two weeks old and it was built the very next day after the latest official release version as you can see here:

#### <https://gajim.org/downloads/>

<https://www.archlinux.org/packages/community/any/gajim/>

```
this person is obviously very attentive to his packages so there is absolutely no reason at all to prefer 
the unofficial git package today; and probably not ever
```
 $\bullet$  option 2)

re-package the plugin PKGBUILD yourself making it depend on AUR the -git package - but this is not recommended and not supported; and in this case completely unnecessary